# **Inhaltsverzeichnis**

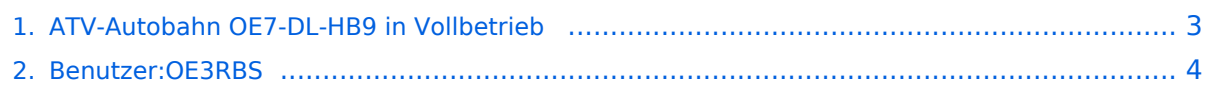

## **ATV-Autobahn OE7-DL-HB9 in Vollbetrieb**

[Versionsgeschichte interaktiv durchsuchen](https://wiki.oevsv.at) [VisuellWikitext](https://wiki.oevsv.at)

#### **[Version vom 21. August 2010, 20:52 Uhr](#page-2-0) [\(Quelltext anzeigen\)](#page-2-0)** [OE3RBS](#page-3-0) ([Diskussion](https://wiki.oevsv.at/w/index.php?title=Benutzer_Diskussion:OE3RBS&action=view) | [Beiträge](https://wiki.oevsv.at/wiki/Spezial:Beitr%C3%A4ge/OE3RBS))

(Die Seite wurde neu angelegt: "Kategorie [ATV"](https://wiki.oevsv.at/w/index.php?title=Kategorie_ATV&action=view))

**[Version vom 21. August 2010, 20:53 Uhr](#page-2-0) ([Quelltext anzeigen](#page-2-0))** [OE3RBS](#page-3-0) [\(Diskussion](https://wiki.oevsv.at/w/index.php?title=Benutzer_Diskussion:OE3RBS&action=view) | [Beiträge\)](https://wiki.oevsv.at/wiki/Spezial:Beitr%C3%A4ge/OE3RBS)

[Zum nächsten Versionsunterschied →](#page-2-0)

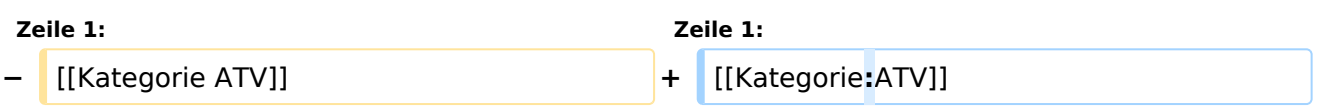

# Version vom 21. August 2010, 20:53 Uhr

#### <span id="page-2-0"></span>**ATV-Autobahn OE7-DL-HB9 in Vollbetrieb: Unterschied zwischen den Versionen**

[Versionsgeschichte interaktiv durchsuchen](https://wiki.oevsv.at) [VisuellWikitext](https://wiki.oevsv.at)

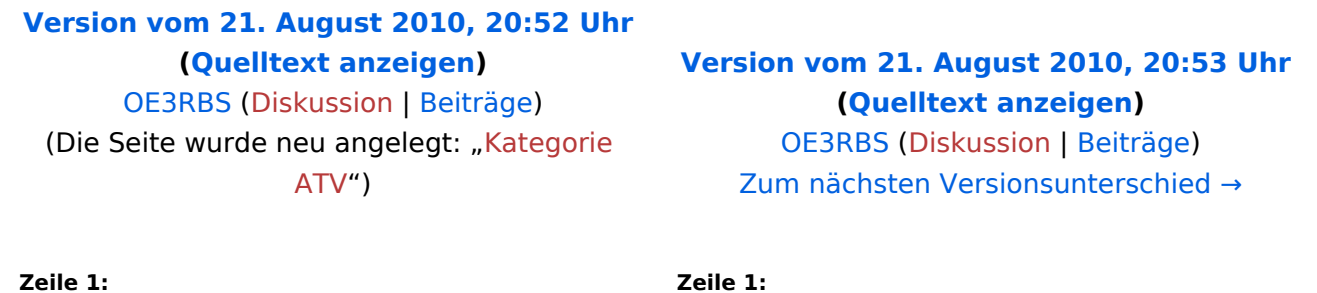

**−** [[Kategorie ATV]] **+** [[Kategorie**:**ATV]]

### Version vom 21. August 2010, 20:53 Uhr

#### <span id="page-3-0"></span>**ATV-Autobahn OE7-DL-HB9 in Vollbetrieb: Unterschied zwischen den Versionen**

[Versionsgeschichte interaktiv durchsuchen](https://wiki.oevsv.at) [VisuellWikitext](https://wiki.oevsv.at)

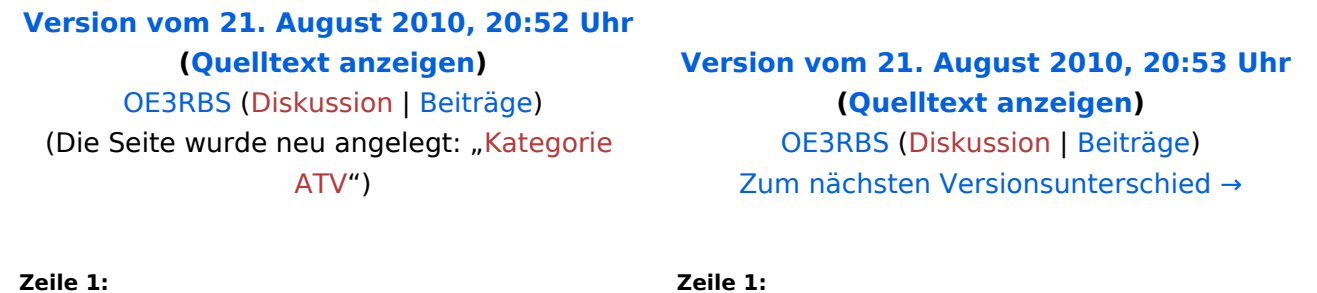

**−** [[Kategorie ATV]] **+** [[Kategorie**:**ATV]]

### Version vom 21. August 2010, 20:53 Uhr